# **Cisco Unified Communications Manager IP Phone Personal Address Book** Synchronizer��ã�'ã,<権é™�æ~‡æ ¼ã�

ã, ¢ãf‰ãf�ã,¤ã, ¶ãfªãf¼ID : cisco-sa-Critical<sup>20090311-cucmpab</sup>  $a^{\dagger}$  $\Theta$  $a...$ ¬ $e^{-\lambda}$  $\mathbf{e}$  $\mathbf{-V}$ : 2009-03-11 16:00 ãf�ãf¼ã, ãf§ãf<sup>3</sup> 1.0 : Final CVSSã,<sup>1</sup>ã,<sup>3</sup>ã, $\mathfrak{e}: 9.0$ å>žé�¿ç -: No Workarounds available Cisco af  $\hat{\mathbf{\Theta}}$  a<sup>o</sup> ID :

**CVE-2009-**0632

### 日本語ã�«ã,ˆã,‹æƒ…å ±ã�¯ã€�英語ã�«ã,ˆã,‹åŽŸæ-‡ã�®é�žå…¬å¼�ã∢

### $\mathbf{a}^{\prime}$ , è  $\mathbf{\hat{e}}$

Cisco Unified Communications Manageri'/4  $\alpha$ —§CallManageri'/4‰ $\tilde{a}$  $\blacklozenge$ « $\tilde{a}$  $\blacklozenge$ – $\tilde{a} \in \diamondsuit$ IP Phone�個ä<sup>oo</sup>ã,¢ãf‰ãƒ¬ã,<sup>1</sup>å¸<sup>3</sup>(PAB)ã,∙ãƒ<sup>3</sup>ã,¯ãƒãƒŠã,¤ã,¶æ©Ÿèƒ½ã�«é–¢ã�™ã,‹æ¨©é™�æ~̃‡æ¼ **Unified Communications** Managerã, ā, lãftãf ã�«å¯¾ã�™ã, ‹å®Œå...¨ã�ªç®¡ç�tã,¢ã,¯ã,»ã, l権ã,′å�–å¾—ã�§ã��ã, ‹å� **Unified Communications** Manager�å¤-éf¨ãf‡ã,£ãf¬ã,¯ãf^ãfªã,µãf¼ãf"ã,<sup>1</sup>ã�¨çµ±å�^ã�•ã,Œã�¦ã�"ã,‹å ´å�^ã€�æ″»æ ã,∙ã,½ã,¾**�¯ã�"ã�®è,,†å¼±æ€§ã�«å¯¾å‡¦ã�™ã,‹ã,½ãƒ•ãƒ^ã,¦ã,§ã,¢ã,¢ãƒfãf—デーãƒ^ã,′リリヽ** 

ã�"ã�®ã,¢ãf‰ãf�ã,¤ã,¶ãfªã�¯ã€�<u>https://sec.cloudapps.cisco.com/security/center/content/CiscoSecurityA</u> sa-20090311-cucmpab  $\tilde{a}$  $\otimes$ §å...¬é-‹ $\tilde{a}$  $\otimes$ · $\tilde{a}$ , Œ $\tilde{a}$  $\otimes$ ¦ $\tilde{a}$  $\otimes$ " $\tilde{a}$  $\otimes$ ¾ $\tilde{a}$  $\otimes$ ™ $\tilde{a}$ €,

### è©<sup>2</sup>å<sup>1</sup>/2" è£<sup>1</sup>/2å" ↔

#### è,,†å¼±æ€§ã�®ã�,ã,‹è£½å"�

次ã�®è£½å"�ã�«è"†å¼±æ€§ã�Œå~在ã�—ã�¾ã�™ã€,

- Cisco Unified CallManager  $4.1$  $\tilde{a}$  $f$  $\hat{\mathbf{\Theta}}$  $\tilde{a}$  $f$ ¼ $\tilde{a}$ , $\tilde{a}$  $f$ § $\tilde{a}$  $f$ <sup>3</sup>
- $4.2(3)SR4b\tilde{a}, \tilde{a},\tilde{S}\tilde{a},\tilde{a}\%$   $\bigcirc \tilde{Q}\tilde{a} \bigcirc \tilde{Q}$  Cisco Unified Communications Manager  $4.2$ ã $f$  $\odot$ ã $f$ ¼ã, ã $f$ §ã $f$ <sup>3</sup>
- 4.3(2)SR1bã, î. Šã, , å‰�ã�®Cisco Unified Communications Manager

 $4.3$ ã $f$  $\odot$ ã $f$ ¼ã, ã $f$ §ã $f^3$ 

- 5.1(3e)ã, îã, Šå‰�ã�®Cisco Unified Communications Manager 5.xãf�ãf¼ã, ãf§ãf<sup>3</sup>
- 6.1(3) $\tilde{a}$ ,  $\tilde{a}$ ,  $\tilde{a}$ ,  $\tilde{a}$ ‰ $\Theta$  $\tilde{a}$  $\Theta$ ®Cisco Unified Communications Manager 6.x $\tilde{a}$  $f \Theta$  $\tilde{a}$  $f$ ¼ $\tilde{a}$ ,  $\tilde{a}$  $f$ § $\tilde{a}$  $f$ °
- 7.0(2) $\tilde{a}$ ,  $\tilde{a}$ ,  $\tilde{a}$ ,  $\tilde{a}$ ‰ $\Theta$  $\tilde{a}$  $\Theta$ ®Cisco Unified Communications Manager 7.0 $\tilde{a}$ ,  $\Theta$  $\tilde{a}$  $f$ ¼ $\tilde{a}$ ,  $\tilde{a}$  $f$ § $\tilde{a}$  $f$ <sup>3</sup>

**Cisco Unified Communications** 

Managerã,½ãf•ãf^ã,¦ã,§ã,¢ãf�ãf¼ã,¸ãf§ãf<sup>3</sup>4.xã,'実èjŒã�—ã�¦ã�"ã,<ã, à <sup>1</sup>ãf†ãf ã�®ç®jç�†è€... Unified Communications Managerç®iç�tã,¤ãf<sup>3</sup>ã,¿ãf¼ãf•ã,§ã,¤ã,<sup>1</sup>ã�<ã,‰[Help] > [About Cisco Unified CallManager] �移å«•ã�—ã€�[Details] ãfœã,¿ãfªã,'é�,択ã�™ã,‹ã�"ã�¨ã�§ã€�ã,½ãf•ãf^ã,¦ã,§ã,¢ãf�ãf¼ã,¸ãf§ãfªã,′確èª�ã�§ã��

**Cisco Unified Communications** 

Managerã,½ãf•ãf^ã,¦ã,§ã,¢ãf�ãf¼ã,¸ãf§ãf<sup>3</sup>5.xã€�6.xã€�ã�Šã,^ã�<sup>3</sup>7.xã,'実èjŒã�—ã�¦ã�"ã,<ã **Unified Communications** 

Managerç®iç�tã,¤ãf<sup>3</sup>ã,¿ãf¼ãf•ã,§ã,¤ã,<sup>1</sup>ã�®ãf¡ã,¤ãf<sup>3</sup>ãfšãf¼ã, ã,'表礰ã�—ã�¦ã,½ãf•ãf^ã,¦ã,§ã Line Interfaceï¼ CLI; ã,<sup>3</sup>ãfžãf<sup>3</sup>ãf‰ ãf©ã,¤ãf<sup>3</sup> ã,¤ãf<sup>3</sup>ã,¿ãf¼ãf•ã,§ã,¤ã,<sup>1</sup>)ã�§ show version  $active$   $\tilde{a}$ , $3\tilde{a}$  $f$ ž $\tilde{a}$  $f$  $3\tilde{a}$  $f$ ‰ $\tilde{a}$ , $\tilde{a}$  $\tilde{W}$ i $\tilde{c}$ ; $\tilde{c}$  $\tilde{c}$  $\tilde{c}$  $\tilde{c}$  $\tilde{c}$  $\tilde{c}$  $\tilde{c}$  $\tilde{c}$  $\tilde{c}$  $\tilde{c}$  $\tilde{c}$  $\tilde{c}$  $\tilde{w}$  $\tilde{a}$  $\tilde{c}$  $\tilde{c}$  $\tilde{c}$ 

### è"†å¼±æ€§ã,'å�«ã,"ã�§ã�"ã�ªã�"ã�"ã�¨ã�Œç¢°èª�ã�•ã,Œã�Ÿè£½å"�

**Cisco Unified Communications Manager** 

Expressã $\hat{\mathbf{\Phi}}$  a se  $\hat{\mathbf{\Phi}}$  a se  $\hat{\mathbf{\Phi}}$  a se  $\hat{\mathbf{\Phi}}$  a  $\hat{\mathbf{\Phi}}$  a se  $\hat{\mathbf{\Phi}}$  a se  $\hat{\mathbf{\Phi}}$  a se  $\hat{\mathbf{\Phi}}$  se  $\hat{\mathbf{\Phi}}$  se  $\hat{\mathbf{\Phi}}$  se  $\hat{\mathbf{\Phi}}$  se  $\hat{\mathbf{\Phi}}$  se  $\hat{\mathbf{\Phi}}$  se  $\hat{\mathbf{\Phi}}$  se  $\hat{\mathbf$ 

## $\mathrm{e} \mathbb{O}^3 \mathrm{e}^{\prime \circ}$

Book(PAB)Synchronizer機èf½ã,'使ç" a v<sup>™</sup>ã, ã v ¨ã€ v Cisco Unified Communications Manager�ã,¢ãf‰ãf¬ã,<sup>1</sup>å,<sup>3</sup>ã,'Microsoft Windows�ã,¢ãf‰ãf¬ã,<sup>1</sup>å,<sup>3</sup>ã�¨å�ŒæœŸã�∙ã�×ã,<ã�"ã�¨ã�Œã�§ã��ã�¾ã�™ã€,IP Phone PAB Synchronizer機èf½ã�«ã�¯ã€�権é™�æ~‡æ ¼ã�®è"†å¼±æ€§ã�Œå�«ã�¾ã,Œã�¦ã�Šã,Š **Unified Communications** Managerã,∙ã,<sup>1</sup>ãf†ãf ã�¸ã�®å®Œå...¨ã�ªç®¡ç�†ã,¢ã,¯ã,»ã,<sup>1</sup>ã,′å�–å¾—ã�§ã��ã,‹å�¯èf½æ€§ã� Phone PAB Synchronizerã, ãf©ã,¤ã,¢ãf<sup>3</sup>ãf^ã�Œã€�HTTPS接ç¶šã,'介ã�—ã�¦Cisco **Unified Communications** Managerãf‡ãf�ã,¤ã,<sup>1</sup>ã�«å¯¾ã�™ã,‹èª�証ã�«æˆ�功ã�™ã,‹ã�¨ã€�Cisco Unified Communications Managerã� a€� Cisco Unified Communications Managerãf‡ã,£ãf¬ã, dafªã,µãf¼ãf"ã,1ã�®ç®¡ç�tã�«ä½¿ç" d�•ã,Œã,<ãf¦ãf¼ã,¶ã,¢ã,«ã,¦ãfªãf^ã **Unified Communications** Manager�è¨å®šã�«ä¸�æ£ã�ªå¤‰æ›´ã,'行ã�"ã€�権é™�ã,'æ‹¡å¼µã�§ã��ã�¾ã�™ãŧ Phone PAB

Synchronizerã, āf©ã,¤ã,¢ãf<sup>3</sup>ãf^ã� ate�ãf‡ã,£ãf¬ã, ãf^ãfªã,µãf¼ãf"ã, 1ã�®ã, ãf¬ãf‡ãfªã, âf£ãf«ã,'å **Unified Communications** Managerã, ā, <sup>1</sup>ãftãf ã�®åŸ°ç›¤ã�¨ã�ªã,‹ãf—ãf©ãffãf^ãf•ã,©ãf¼ãf ã�®ã,ªãfšãf¬ãf¼ãftã,£ãf<sup>3</sup>ã,°ã

#### **Cisco Unified Communications Manager 4.x**

**Cisco Unified Communications** 

Managerã,½ãf•ãf^ã,¦ã,§ã,¢ãf�ãf¼ã,¸ãf§ãf<sup>3</sup>4.xã�§ã�¯ã€�ãf‡ãf•ã,©ãf«ãf^ã�§ã€�DC

Directoryã� "å'¼ã�°ã,Œã,‹å†...éƒ Lightweight Directory Access

Protocol(LDAP)ã,µãf¼ãf�ã,'使ç″¨ã�—ã�¦ãf¦ãf¼ã,¶æf...å ±ã�Œä¿�å~ã,⊕ã,Œã�¾ã�™ã€,IP Phone PAB Synchronizerã, ãf©ã,¤ã,¢ãfªãf^ã�Œæ£å,ã�«èª�証ã�•ã,Œã,‹ã�¨ã€�Cisco Unified Communications Managerã�DC

Directoryã5¦ãf¼ã,¶ã�®ã,¯ãf¬ãf‡ãfªã,∙ãf£ãf«ã,′è¿″ã�—ã�¾ã�™ã€,ã�"ã�®ã,¯ãf¬ãf‡ãfªã,∙ãf£ãf«å **Unified Communications** 

Manager�è¨å®šæ–<sup>1</sup>檕ã�«ã,^ã�£ã�¦ã�¯ã€�æ″»æ′f者ã�¯ä»£è¡Œå�—ä¿¡ã�—ã�Ÿã,¯ãf¬

 $\tilde{a}f\ddagger$  $\tilde{a}f\ddagger$  $\tilde{a}$ , $\mathbb{O}$  $\tilde{a}f\ddot{\alpha}$  $\tilde{a}f\ddot{\alpha}$  $\tilde{a}f\ddot{\alpha}$  $\tilde{a}f\ddot{\alpha}$  $\tilde{a}f\ddot{\alpha}$  $\tilde{a}f\ddot{\alpha}$  $\tilde{a}f\ddot{\alpha}$  $\tilde{a}f\ddot{\alpha}$  $\tilde{a}f\ddot{\alpha}$  $\tilde{a}f\ddot{\alpha}$  $\tilde{a}f\ddot{\alpha}$  $\tilde{a}f\ddot{\alpha}$ 

Managerã,½ãƒ•ãƒ^ã,¦ã,§ã,¢ãƒ�ーã, ョãƒ<sup>3</sup>4.xã�®ç®¡ç�†è€...ã,¢ã,«ã,¦ãƒ<sup>3</sup>ãƒ^ã�¯ã€�埰盤ã�¨ã€ Windowsã,ªãfšãf¬ãf¼ãf†ã,£ãfªã,°ã,∙ã,'ãf†ãf ã�®ä¸€éf¨ã�¨ã�—ã�¦ä½œæ^�ã�•ã,Œã�¾ã�™ã€ Unified Communications Managerã� a€� Multi-Level

Administration(MLA)機能ã,′使ç‴ ã�—ã�¦ä €è^¬çš"ã�«å°Žå…¥ã�•ã,Œã€�Cisco

**Unified Communications** 

Managerã,'ã,¨ãf<sup>3</sup>ã,¿ãf¼ãf—ãf©ã,¤ã,°ç′°å¢fã�«å®<sup>1</sup>æ~"ã�«çµ±å�ˆã�§ã��ã�¾ã�™ã€,MLAã�Œ Unified Communications Managera <sup>2</sup> Cisco Unified Communications Manager DC

Directoryã,µãf¼ãf"ã,<sup>1</sup>ã�«ç®¡ç�†è€…ã,¢ã,«ã,¦ãf<sup>3</sup>ãf^ã,′ä¿�å~ã�—ã�¾ã�™ã€,æ″»æ′f者ã�ŒDC Directoryã,¯ãƒ¬ãƒ‡ãƒªã,∙ャルã,′å�–å¾—ã�—ã€�MLAã�Œæœ‰åŠ<sup>1</sup>ã�«ã�ªã�£ã�¦ã�"ã,‹å ´å∢ **Unified Communications** 

Managerã,<sup>1</sup>ãf¼ãf'ãf¼ãƒ¦ãf¼ã,¶ã,°ãf«ãf¼ãf—ã�«è¿½åŠ ã�§ã��ã�¾ã�™ã€,æ″»æ′fè€...ã�¯ã€�¿ **Unified Communications** 

Manager管ç�†ã,¤ãƒªã,¿ãƒ¼ãƒ•ã,§ã,¤ã,<sup>1</sup>ã�«ã,¢ã,¯ã,»ã,<sup>1</sup>ã�§ã��ã�¾ã�™ã€,MLAã�Œæœ‰åŠ<sup>1</sup>ã•

Cisco Unified Communications Manager 4.x IP Phone PAB

Synchronizerã, āf©ã,¤ã,¢ãf<sup>3</sup>ãf^ã� at e�æš—å�·åŒ-ã�·ã,Œã�¦ã�"ã�ªã�"LDAP接ç¶šã,'使ç″¨ã Directoryã, af¬ãf‡ãfªã, ãf£ãf«ã� ãf�ãffãf^ãf ãf¼ã, ā sã�§ã, ãfªã, ¢ãf†ã,ã, ªãf^ã�§æ jã�•ã, Œã€ Directoryå†...éf LDAPã,µãf¼ãf�ã,'使ç" a�—ã�¦ã�"ã,<å ´å�^ã€�IP Phone PAB Synchronizerã, ãf©ã,¤ã,¢ãf<sup>3</sup>ãf^ã� TCPãf�ãf¼ãf^8404ã�Šã,^ã�<sup>3</sup>8405ã�§Cisco Unified Communications Managerã� ¨é€šä¿¡ã�—ã�¾ã�™ã€,

#### Cisco Unified Communications Manager 5.xa  $\bigcirc$  6.xa  $\bigcirc$  6.xa  $\bigcirc$  7.x

**Cisco Unified Communications** 

Managerã,½ãf•ãf^ã,¦ã,§ã,¢ãf�ãf¼ã, ãf§ãf<sup>3</sup>5.xã€�6.xã€�ã�Šã,^ã�<sup>3</sup>7.xã�¯ã€�å†...éf cisco

**Unified Communications** 

Managerè¨å®šãf‡ãf¼ã,¿ãf™ãf¼ã, {ã�®ä €éf¨ã�¨ã�—ã�¦ãf¦ãf¼ã,¶æf…å ±ã,′ä¿�å~ã�—ã�¾ã∢ Phone PAB

Synchronizerã, ~āf©ã,¤ã,¢ãf<sup>3</sup>ãf^ã�~ã€�AXLã,¢ãf—ãfªã,±ãf¼ã,∙ãf§ãf<sup>3</sup>ãf—ãfã,°ãf©ãfŸãf<sup>3</sup>ã,°ã,¤ãf<sup>3</sup>ã,¿ **Unified Communications** 

Managerã� TabSyncSysUserã� ¨ã�"ã�†å��å‰�ã�®ãf‡ãf¼ã,¿ãƒ™ãf¼ã,ªãƒ¦ãf¼ã,¶ã,¢ã,«ã,¦ã∮ **Unified Communications** 

Managerè¨å®šãf‡ãf¼ã,¿ãf™ãf¼ã,<sup>1</sup>ã�«å¯¾ã�™ã,‹å®Œå...¨ã�ªèªã�¿å�–ã,Šæ¨©é™�ã�¨æ<sub>`</sub>ã�€ API経ç"±ã�§TabSyncSysUserã,¯ãƒ¬ãƒ‡ãƒªã,∙ャルã,′使ç"¨ã�—ã�¦ã€�æ–°ã�—ã�"管ç�†è€

#### ãf‡ã,£ãf¬ã,¯ãf^ãfªã, $\tilde{\mathbf{a}}$ f<sup>1</sup>⁄4ãf"ã,<sup>1</sup>ã�®çµ±å�^

**Cisco Unified Communications** 

Managerã,½ãf•ãf^ã,¦ã,§ã,¢ãf�ãf¼ã, ãf§ãf<sup>3</sup>4.xã€�5.xã€�6.xã€�ã�Šã,^ã�<sup>3</sup>7.xã� dé�Microsoft Active

Directory�ã,^ã�<sup>3</sup>Microsoft以外ã�®è¤‡æ•°ã�®LDAPã,µãƒ¼ãƒ�ã�¨çµ±å�^ã�—ã�¦ã€�ãƒ **Unified Communications** 

Manager��ä¾ã�™ã,‹å¿...è¦�ã�Œã�,ã,Šã�¾ã�™ã€,æ″»æ'fè€...ã�ŒIP Phone PAB Synchronizerã, ã5©ã,¤ã,¢ã5ªãf^ã�«å¿œç"ã�™ã,<Cisco Unified Communications Manager�ã,‰è¿"ã�•ã,Œã�Ÿãf‡ã,£ãf¬ã,¯ãfˆãfªã,µãf¼ãf"ã,<sup>1</sup>ã�®ã,¯ãf¬ãf‡ãfªã,∙ãf£ãf«ã,′å,�å�–

c®<sub>i</sub>c�†è€...ã� ã€� Cisco Unified Communications

Managerçµ±å�^ãf—ãfã,»ã,<sup>1</sup>ã�«ä½¿"¨ã�•ã,Œã,<ãf‡ã,£ãf¬ã,¯ãf^ãfªã,µãf¼ãf"ã,<sup>1</sup>ã�®ã,¯ãf¬ãf‡ãf<sup>3</sup>ã,· **Unified Communications** 

Manager�AD�統å�^ã,'実行ã�™ã,‹æ–<sup>1</sup>檕ã�®è©<sup>з</sup>ç′°ã�«ã�¤ã�"ã�¦ã�¯ã€�「回

ã�"ã�®è"t弱性ã�¯ã€�Cisco Bug ID CSCso76587�ã,^ã�<sup>3</sup>CSCso78528ã�¨ã�—ã�¦æ-‡æ<sub>}</sub>åŒ-ã�•ã,Œã€�Common Vulnerabilities and Exposures(CVE)IDa۞ av -a (CVE-2009-0632ã $\bigcirc$ Ό‰ $^2$ ã,Šå½"ã $\bigcirc$ ¦ã,‰ã,Œã $\bigcirc$ ¦ã $\bigcirc$ "ã $\bigcirc$ "ã $\bigcirc$ ¾ã $\bigcirc$ ™ã€,

# å>žé�¿ç-

次ã�®å›žé�¿ç-ã,′使ç″¨ã�—ã�¦ã€�ã�"ã�®è"†å¼±æ€§ã,′軽減ã�™ã,‹ã�"ã�¨ã�Œã�§ã�

**Cisco Unified Communications Manager 4.x** 

��è"†å¼±æ€§ã�¯ã€�IP Phone�個人ã,¢ãƒ‰ãƒ¬ã,<sup>1</sup>帪(PAB)ã�®Scynchronizerã,¯ãƒ©ã,¤ã,¢ãƒªãƒ^ã�Œå¯¾è©±ã�™ã,‹AS **Unified Communications Manager** Webã,µãf¼ãf�ã�‹ã,‰ã,¢ã,¯ã,»ã,<sup>1</sup>ã�§ã��ã�ªã�"ãf‡ã,£ãf¬ã,¯ãf^ãfªã�®å´æ‰€ã�«ç§»å‹•ã�™ **Unified Communications** Manager�ã,¤ãfªã,<sup>1</sup>ãf^ãf¼ãf«æ-<sup>1</sup>檕ã�«ã,^ã�£ã�¦ç•°ã�ªã,Šã�¾ã�™ã€,ã�"ã�®å›žé�¿ç-ã,′ä

C:\> move c:\CiscoWebs\User\LDAPDetails.asp c:\temp

���ã,<sup>1</sup>ã,¯ãfªãf¼ãf‹ãfªã,°ãf‡ãf�ã,¤ã,<sup>1</sup>ã�«ãf•ã,£ãf«ã,¿ãfªãfªã,°ã,′実装ã�™ã,‹ã�‹ã€�W

#### Cisco Unified Communications Manager 5.xa  $\bigcirc$  6.xa  $\bigcirc$  7.x

��è"†å¼±æ€§ã�¯ã€�TabSyncSysUserãf‡ãƒ¼ã,¿ãƒ™ãƒ¼ã,<sup>1</sup>ユーã,¶ã,¢ã,«ã,¦ãƒªãƒ^ã�®æ¨© Unified Communications Manager Administrationã,¤ãf<sup>3</sup>ã,¿ãf¼ãf•ã,§ã,¤ã,<sup>1</sup>ã�§ã€�[User Management] > [Application User] �移å‹•ã�—ã€�TabSyncSysUserã,¢ã,«ã,¦ãfªãf^ã,′検ç´¢ã�—ã�¾ã�™ã€,ã,¢ã,«ã,¦ãfªãf^ã�‹ã,

#### Active Directorya �®çµ±å�^

Cisco Unified Communications Managerã $\bigcirc$  Active Directory(AD)�統å�^ã�®ã,»ã,ãf¥ãfªãf†ã,£ã,′å�'上ã�∙ã�›ã,‹ã�Ÿã,�ã€�ã,·ã,<sup>1</sup>ã,<sup>3</sup>ã�¯ã€�æc **Unified Communications** Manager�AD�統å�^ã,'実行ã�™ã,‹æ–<sup>1</sup>檕ã,'è©<sup>3</sup>ç´°ã�«èª¬æ~Žã�—ã�Ÿãƒ›ãƒ¯ã,¤ãƒ^ペå

http://www.cisco.com/en/US/products/sw/voicesw/ps556/products\_tech\_note09186a0080a83435.shtml

ãf�ãffãf^ãf¯ãf¼ã,¯å†...ã�®Ciscoãf‡ãf�ã,¤ã,<sup>1</sup>ã�«å°Žå...¥ã�§ã��ã,‹è¿½åŠ ã�®ç·©å′Œãf†ã,¯ãf‹ã

https://sec.cloudapps.cisco.com/security/center/content/CiscoAppliedMitigationBulletin/cisco-amb-20090311-cucmpab

### ä¿®æ£æ^ã�¿ã,½ãƒ•ãƒ^ã,¦ã,§ã,¢

ã,¢ãffãf—ã,°ãf¬ãf¼ãf‰ã,'検討ã�™ã,‹å ´å�^ã�¯ã€�<u>http://www.cisco.com/go/psirt</u> �後ç¶šã�®ã,¢ãf‰ãf�ã,¤ã,¶ãfªã,,å�,ç…§ã�—ã�¦ã€�å•�題ã�®è§£æ±°çжæ<sup>з</sup>�ã�¨å® ã,½ãfªãf¥ãf¼ã,∙ãf§ãfªã,′確èª�ã�—ã�¦ã��ã� ã�∙ã�"ã€,

��ã,Œã�®å ´å�^ã,,ã€�ã,¢ãffãf—ã,°ãf¬ãf¼ãf‰ã�™ã,<機器ã�«å��å^†ã�ªãf¡ãf¢ãfªã∢ **Technical Assistance** Centerï¼^TAC)ã�¾ã�Ÿã�¯å¥′ç´"ã,′çµ�ã,"ã�§ã�"ã,‹ãƒ¡ãƒªãƒ†ãƒŠãƒªã,1 ãf—ãfãf�ã,¤ãf€ãf¼ã�«ã�Šå•�ã�"å�^ã�›ã��ã� ã�•ã�"ã€,

**Cisco Unified Communications** Managerã,½ãf•ãf^ã,¦ã,§ã,¢ãf�ãf¼ã,¸ãf§ãf<sup>3</sup>4.2(3)SR4bã�«ã�¯ã€�ã�"ã�®è"†å¼±æ€§ã�«å¯¾ã�™ã, Unified CallManagerã,½ãf•ãƒ^ã,¦ã,§ã,¢ãf�ーã,¸ãƒ§ãƒª4.1ã,∙ã,ªãƒ†ãƒã�®ç®¡ç�†è€…ã�¯ã€�ä¿®æ£æ¸^ã� **Unified Communications** Managerã,½ãƒ•ãƒ^ã,¦ã,§ã,¢ãƒ�ーã, ョãƒ<sup>3</sup>4.2(3)SR4bã�«ã,¢ãƒfプã,°ãƒ¬ãƒ¼ãƒ‰ã�™ã,‹ã�"ã�¨ã https://sec.cloudapps.cisco.com/support/downloads/go/PlatformList.x?sftType=Unified%20Communications%20Ma **Cisco Unified Communications** Managerã,½ãf•ãf^ã,¦ã,§ã,¢ãf�ãf¼ã,¸ãf§ãf<sup>3</sup>4.3(2)SR1bã�«ã�¯ã€�ã�"ã�®è"†å¼±æ€§ã�«å¯¾ã�™ã, https://sec.cloudapps.cisco.com/support/downloads/go/PlatformList.x?sftType=Unified%20Communications%20Ma **Cisco Unified Communications** Managerã,½ãf•ãf^ã,¦ã,§ã,¢ãf�ãf¼ã,¸ãf§ãf<sup>3</sup>5.1(3e)ã�«ã�¯ã€�ã�"ã�®è"†å¼±æ€§ã�«å¯¾ã�™ã,<ä¿@

https://sec.cloudapps.cisco.com/support/downloads/go/ReleaseType.x?optPlat=null&isPlatform=Y&mdfid=2807359

**Cisco Unified Communications** 

Managerã,½ãƒ•ãƒ^ã,¦ã,§ã,¢ãƒ�ーã,¸ãƒ§ãƒ<sup>3</sup>6.1(3)ã�«ã�¯ã€�ã�"ã�®è"†å¼±æ€§ã�«å¯¾ã�™ã,<ä¿®≀

https://sec.cloudapps.cisco.com/support/downloads/go/PlatformList.x?sftType=Unified%20Communications%20Ma

**Cisco Unified Communications** Managerã,½ãf•ãf^ã,¦ã,§ã,¢ãf�ãf¼ã, ãf§ãf<sup>3</sup>7.0(2)ã�«ã�¯ã€�ã�"ã�®è"†å¼±æ€§ã�«å¯¾ã�™ã,<ä¿®

https://sec.cloudapps.cisco.com/support/downloads/go/ReleaseType.x?optPlat=&isPlatform=Y&mdfid=2819418956

# ӓ*҈* �æ£å^©ҫ‴ӓ°‹ӓ¾‹ӑ�¨å…¬å¼�ҫ™°ѐ¡¨

**Cisco PSIRT** ���本ã,¢ãf‰ãƒ�ã,¤ã,¶ãfªã�«è¨~載ã�•ã,Œã�¦ã�"ã,‹è"†å¼±æ€§ã�®ä �æ£å^©ç

**Cisco Unified Communications Manager** 4.xã,½ãf•ãf^ã,¦ã,§ã,¢ãf�ãf¼ã,ãf§ãf<sup>3</sup>ã�®è"†å¼±æ€§ã�¯ã€�Dimension Data France�Olivier Grosjeanne��ã,^ã�£ã�¦ã,∙ã,<sup>1</sup>ã,ªã�«å ±å'Šã�•ã,Œã�¾ã�—ã�Ÿã€,Cisco Unified **Communications Manager** 5.x�6.x��ã,^ã�<sup>3</sup>7.xã,½ãƒ•ãƒ^ã,¦ã,§ã,¢ãƒ�ーã,¸ãƒ§ãƒªã�®è"†å¼±æ€§ã�¯ã€�LBIã�®Oli Dewdney��ã,^ã�£ã�¦å ±å'Šã�•ã,Œã�¾ã�—ã�Ÿã€,

# **URL**

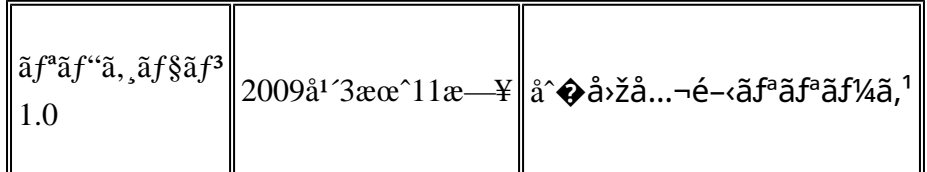

# å^©ç''''è¦�ç',,

本ã,¢ãf‰ãƒ�ã,¤ã,¶ãfªã�¯ç"¡ä¿�証ã�®ã,,ã�®ã�¨ã�—ã�¦ã�"æ��ä¾>ã�—ã�¦ã�Šã,Šã€ 本ã,¢ãf‰ãf�ã,¤ã,¶ãfªã�®æf…å ±ã�Šã,^ã�<sup>з</sup>ãfªãf<sup>3</sup>ã,¯ã�®ä½¿ç″¨ã�«é–¢ã�™ã,‹è<sup>2</sup>¬ä»»ã�®ä,€ ���ã,·ã,<sup>1</sup>ã,<sup>3</sup>ã�¯æœ¬ãf‰ã,ãf¥ãf¡ãfªãfˆã�®å†...å®<sup>1</sup>ã,′ä°ˆå'Šã�ªã�—ã�«å¤‰æ›´ã�—ã€  $x\alpha-\tilde{a}, \ell \tilde{a}f\omega\tilde{a}f\hat{\bf Q}\tilde{a}$ ,¤ã,¶ã $f^a\tilde{a}\hat{\bf Q}\mathbb{R}e^{\tilde{a}}\tilde{c}e^{\tilde{a}}\tilde{c}$ ,..å $\tilde{a}\hat{\bf Q}\cdot\tilde{a}f\omega\tilde{a}f\omega\tilde{c}$ , a ±é... $\hat{\bf Q}\tilde{a}f\omega\tilde{a}f\omega\tilde{a}f\omega\tilde{c}$ 

ã,'çœ�ç•¥ã�—ã€�å�~ç<¬ã�®è»¢è¼‰ã,"æ"�訪ã,'æ-½ã�—ã�Ÿå ´å�^ã€�当社ã�Œç®¡ç� ��ãf‰ã,ãf¥ãf¡ãf°ãf^ã�®æf…å ±ã�¯ã€�ã,∙ã,<sup>1</sup>ã,<sup>3</sup>製å"�ã�®ã,¨ãf<sup>3</sup>ãf‰ãf¦ãf¼ã,¶ã,′対象å 翻訳について

シスコは世界中のユーザにそれぞれの言語でサポート コンテンツを提供するために、機械と人に よる翻訳を組み合わせて、本ドキュメントを翻訳しています。ただし、最高度の機械翻訳であっ ても、専門家による翻訳のような正確性は確保されません。シスコは、これら翻訳の正確性につ いて法的責任を負いません。原典である英語版(リンクからアクセス可能)もあわせて参照する ことを推奨します。